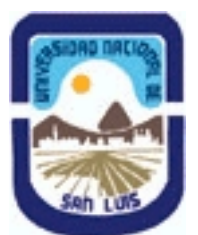

# **Ministerio de Cultura y Educación Universidad Nacional de San Luis Facultad de Ciencias Físico Matemáticas y Naturales Departamento: Geologia Area: Geologia**

**(Programa del año 2017) (Programa en trámite de aprobación) (Presentado el 23/08/2017 11:12:19)**

# **I - Oferta Académica**

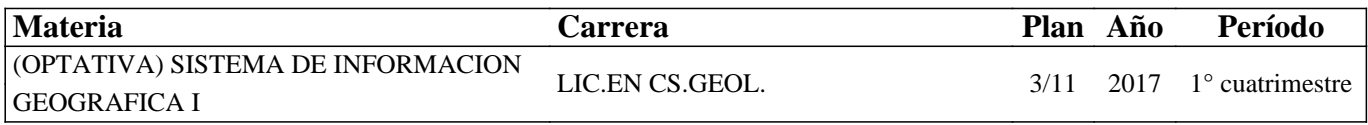

# **II - Equipo Docente**

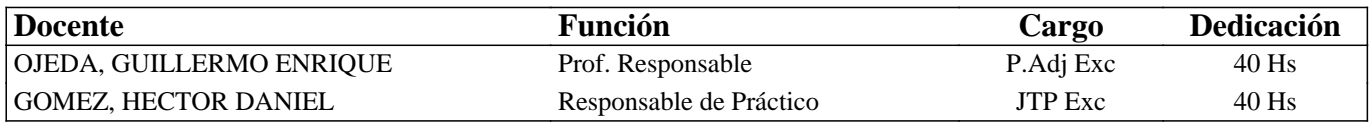

### **III - Características del Curso**

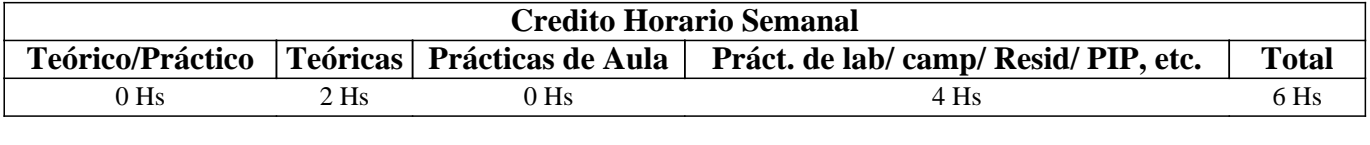

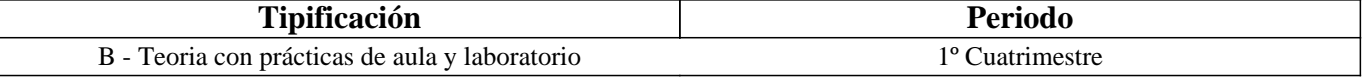

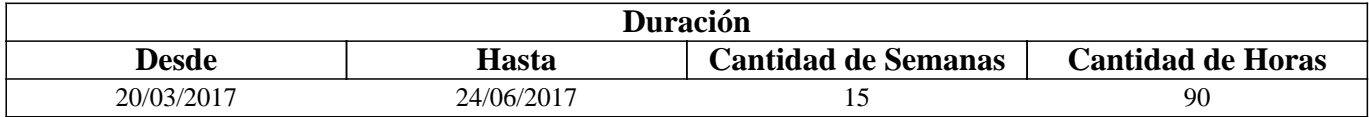

# **IV - Fundamentación**

Los grandes avances tecnológicos de las últimas décadas han provocado profundos cambios en las metodologías de estudio de las Ciencias de la Tierra y disciplinas afines. En la actualidad, tanto los trabajos de investigación básica como los aplicados hacen un uso intensivo de herramientas geoinformáticas como las imágenes satelitales y Sistemas de Información Geográfica (SIG). Estos últimos en particular, son programas diseñados para el tratamiento eficiente de información espacial con fines de apoyo a la toma de decisiones, cuyas capacidades van desde la captura de los datos espaciales, su almacenamiento y organización mediante una base de datos, hasta su procesamiento mediante funciones de análisis espacial y representación final de la información generada con salidas gráficas.

Los SIG permiten la integración de datos provenientes de fuentes muy diversas (imágenes, mapas, datos de campo, GPS, planillas electrónicas, etc.) y a partir de ellos, elaborar un modelo en capas (layers) de la realidad. Esto facilita y potencia la extracción de datos y el análisis espacial en gabinete, en tareas previas y posteriores a las del terreno.

Los técnicos en Geoinformática, cuya formación está orientada al trabajo conjunto con profesionales de las Geociencias, deben contar así con un conocimiento y la práctica adecuada sobre los SIG, con el fin de lograr un manejo eficiente de la herramienta y poder desenvolverse con solvencia en el campo profesional.

# **V - Objetivos / Resultados de Aprendizaje**

OBJETIVOS GENERALES: Esta asignatura introduce el estudio de los Sistemas de Información Geográfica (SIG) mediante el establecimiento de los componentes clave de la disciplina. Remarca los enlaces entre tecnología, datos espaciales, métodos y organización y proporciona conocimientos básicos sobre los SIG y su aplicación en geociencias.

# OBJETIVOS PARTICULARES:

.Introducir los conceptos teóricos y prácticos elementales para el manejo básico de los SIG con fines de captura, almacenamiento, procesamiento, análisis y representación de información espacial.

# **VI - Contenidos**

#### **UNIDAD 1 – LOS SISTEMAS DE INFORMACION GEOGRAFICA (SIG)**

Los Sistemas de Información Geográfica y la Geoinformática: Conceptos y definiciones, componentes de un SIG, Ejemplos de aplicación de SIG en Geología. Software comercial y de uso libre. El concepto de dato espacial: componentes, Variables numéricas y no numéricas: formatos de representación, datos continuos y discretos, dato versus información. Representación de los datos espaciales: el modelo raster y el modelo vector, características comparativas. Datos no espaciales o de atributos: definición, estructura. El SIG QGIS: Características generales, la interface gráfica, despliegue de datos, consultas y mediciones simples.

#### **UNIDAD 2 - ENTRADA DE DATOS ESPACIALES**

Conversión analógico-digital: sistemas de digitalización y formatos de almacenamiento vectoriales y raster (shapefile, geotiff, kml, etc.). Digitalización en pantalla. Digitalización de capas de puntos, segmentos y polígonos. Sistemas de Coordenadas. El concepto de Escala: escala de mapeo y de representación. Precisión. Herramientas de digitalización del SIG QGIS. Pasos para la digitalización. Correcciones topológicas. Tolerancias de autoensamblado. Importar datos espaciales.

#### **UNIDAD 3 –MANEJO DE DATOS NO ESPACIALES**

La componente no espacial del dato geográfico o atributos. Modelo de almacenamiento: la tabla de atributos, configuración, tipos de datos de atributos. Modelos de Bases de Datos Espaciales: bases de datos Georelacional. Sistemas Manejadores de Bases de Datos (SMBD): utilidad, funciones básicas, ventajas de su utilización. Construcción de una tabla de atributos en QGIS, gestión de los datos, operaciones con columnas, herramientas de análisis estadístico. Importar/exportar tablas de atributos.

#### **UNIDAD 4 – SALIDA DE DATOS ESPACIALES EN UN SIG**

Dispositivos de salida de los datos espaciales: el monitor, impresoras, archivos digitales. Elaboración de un Mapa: selección de escala, tamaño de papel, adición de elementos auxiliares al mapa: títulos, referencias, escala, norte, otras referencias. Formatos de exportación de gráficos.

#### **UNIDAD 5 – PREPARACION DE LOS DATOS ESPACIALES PARA EL ANALISIS**

Conversiones raster-vector: importancia, significancia del tamaño del píxel. Georeferenciación. Conversión de coordenadas. Interpolación. Transformaciones raster: georeferenciación y remuestreo, aplicación de filtros de suavizado u homogeneización, etc.

#### **UNIDAD 6 – ANALISIS Y MODELAMIENTO DE DATOS ESPACIALES**

Análisis de datos espaciales: definiciones y objetivo principal del análisis espacial. Ejemplos. Clasificación de los procedimientos analíticos en un SIG: Operaciones de medición, consulta espacial y reclasificación, operaciones de superposición, operaciones de vecindad y operaciones de conectividad. Modelamiento cartográfico: conceptos y definiciones. Tipos de modelos cartográficos: modelos descriptivos, prescriptivos y predictivos. El diagrama de flujo. Desarrollo de un modelo cartográfico. Ejemplos aplicados en Geociencias.

# **UNIDAD 7 – OPERACIONES DE MEDICION, CONSULTA Y RECLASIFICACION**

Operaciones de medición: distancia entre puntos, longitud de segmentos, áreas, volúmenes y ángulos. Precisión. Consultas en base a la componente no espacial: consultas simples en capas individuales mediante expresiones lógicas. Consultas espacial: intersección, inclusión, etc. Selección Espacial. Reclasificación: Operaciones sobre capas con variables numéricas y no numéricas. Ejemplos de aplicación en Geociencias.

# **UNIDAD 8– OPERACIONES DE SUPERPOSICION**

Conceptos y definiciones. Superposición vectorial (unión, intersección, etc) y raster: operaciones aritméticas, relacionales y lógicas. Ejemplos de su utilización en problemas aplicados a las Ciencias de la Tierra.

### **UNIDAD 9 – OPERACIONES DE VECINDAD**

Conceptos y definiciones. Funciones de vecindad en QGIS. Cálculos matemáticos y estadísticos. Interpolación. Cálculo de distancias: mapas de distancias y de áreas de influencia (buffers). Ejemplos de su utilización en problemas aplicados a las Ciencias de la Tierra.

# **UNIDAD 10 – ANALISIS MEDIANTE MODELOS DIGITALES DE ELEVACION (DEM)**

 Modelo Digital de Elevaciones (MDE): conceptos y definiciones. Diferencias entre MDE y MDT. Modelos de datos. Obtención de un MDE. Tipos de análisis con un MDE: análisis visual y análisis cuantitativo. Productos para el análisis visual: vistas en perspectivas o 2.5D, mapas de sombreados. Parámetros cuantitativos que se pueden derivar de un MDT: morfométricos, hidrológicos, climáticos. Funciones topográficas: mapas de pendiente, exposición, relieve relativo, sombreado. Construcción de mapas curvas de nivel, perfiles topográficos. Aplicaciones hidrológicas: detección automática de la red de drenaje, delimitación de cuencas.

# **VII - Plan de Trabajos Prácticos**

#### TRABAJO PRACTICO N° 1 - ASPECTOS BASICOS DEL SIG QGIS

Reconocimiento y personalización de la interface gráfica de QGIS: el menú principal, las barras de herramientas, las ventanas del navegador y del catálogo. Configuración del catálogo. Despliegue de objetos de datos y consultas espaciales sencillas: opciones de la ventana de despliegue (Info, Mask, Boundary Only, Transparent, Boundary color, Representation), combinación visual de mapas. Despliegue múltiple y manejo de ventanas. Propiedades de un objeto de datos. Manejo de capas. Objetos de Dominio y Representación: ventanas de edición de dominios (crear, borrar y modificar elementos de un dominio), modificación de los colores y símbolos de una representación. Manejo de datos de atributos mediante tablas. Copiar, borrar y renombrar datos en QGIS.

#### TRABAJO PRACTICO N° 2 - ENTRADA DE DATOS ESPACIALES EN UN SIG

Digitalización en pantalla: Digitalización de mapas de puntos, segmentos y polígonos. Correcciones de errores topológicos. Digitalización a partir de mapas e imágenes.

#### TRABAJO PRACTICO N° 3 - TABLAS DE ATRIBUTOS

Creación de una tabla en QGIS. Uso de las funciones de Table Calculation. Cálculos con columnas: utilización de operadores aritméticos, lógicos y condicionales. Importar tablas de atributos. Funciones de agregación. Generación de un mapa de puntos a partir de unan tabla. Interpolación. Análisis estadístico y despliegue gráfico.

#### TRABAJO PRACTICO N° 4 – SALIDA DE DATOS ESPACIALES EN UN SIG

Construcción de un mapa en QGIS: obtención de las capas de datos, armado de la vista del mapa. Selección de la escala apropiada. Creación del archivo de armado de impresión (Layout).

----------------------------------1er. Parcial

#### TRABAJO PRACTICO N° 5 – PREPARACION DE LOS DATOS ESPACIALES PARA EL ANALISIS

Conversiones de formato Vector-Raster: mapas de puntos, segmentos y polígonos. Georeferenciación: en base a puntos de control del propio mapa o con otra capa. Configuración de un sistema de coordenadas en QGIS. Transformaciones raster: cambio de tamaño de píxel, importancia.

TRABAJO PRACTICO N° 6 - OPERACIONES DE MEDICION, RECLASIFICACION y CONSULTAS ESPACIALES Consultas espaciales. Consulta mediante declaraciones booleanas. Reclasificación mediante fórmulas; mapas de valores y de atributos. Operaciones de medición: cálculo de densidad de puntos, medición de segmentos.

#### TRABAJO PRACTICO N° 7 - OPERACIONES DE SUPERPOSICION

Cálculo de mapas: aplicación de operaciones aritméticas, relacionales, condicionales y lógicas mediante la calculadora raster de QGIS. Ejemplos.

TRABAJO PRACTICO N° 8 - OPERACIONES DE VECINDAD

Utilización de filtros: filtros de suavizado y homogeneización (majority, Rank Order, mediano, etc.). Uso de Modelos Digitales del Terreno (DEM): cálculo mapas de pendiente, de exposición, sombreado, escabrosidad, etc. Creación de mapa de isovalores. Creación de zonas buffer. Despliegue 3D. Aplicaciones hidrológicas: determinación de cuencas y de drenaje.

TRABAJO PRACTICO N° 9- EJEMPLOS DE APLICACIÓN

Selección de sitio para localización de un repositorio.

----------------------------------2do. Parcial

# **VIII - Regimen de Aprobación**

1. El alumno deberá cumplir con una asistencia mínima de ochenta por ciento (80%) a los Trabajos Prácticos de Laboratorio. 2. Deberá tener aprobado el cien por ciento (100%) de los Trabajos Prácticos de Laboratorio.

3. Previo al ingreso a un Trabajo Práctico de Laboratorio se deberá aprobar un cuestionario, caso contrario se considerará

como 1 falta. Los cuestionarios no se recuperan. La tolerancia máxima de llegada para realizar el cuestionario es de 5´. 4. Se deberán aprobar 2 (dos) parciales con un mínimo de seis (6) sobre diez (10) puntos y los recuperatorios con un mínimo de seis (6) sobre diez (10) puntos.

5. Para poder rendir cada parcial el alumno deberá haber cumplido con la presentación completa y aprobada de la carpeta de trabajos prácticos.

6. Cada examen parcial tiene 2 (DOS) recuperaciones, la cual debe concretarse en forma previa al examen siguiente.

7. La ausencia a un parcial será considerada aplazo.

8. De la Aprobación: El Alumno que haya obtenido la regularización aprobará la asignatura con un Examen Final.

9. APROBACIÓN con Promoción sin Examen Final:

10. La materia se aprueba por promoción si la nota en los parciales (o recuperaciones) es igual o mayor a 8 (Ocho).

11. Además deberá obtener una nota de 8 (Ocho) o más en un coloquio integrador final.

# **IX - Bibliografía Básica**

**[1]** • Olaya Victor, 2012. Sistemas de Información Geográfica. Tomo I. http://wiki.osgeo.org/wiki/Libro\_SIG. 442pp. **[2]** • Olaya Victor, 2012. Sistemas de Información Geográfica. Tomo II. http://wiki.osgeo.org/wiki/Libro\_SIG. 437pp.

# **X - Bibliografia Complementaria**

**[1]** • Aronoff, S. 1991 GIS: A management perspective, WDL publications, Ottawa, Canada.

**[2]** • Bonham-Carter, G. F. (1996): Geographic information systems for geoscientists. Modelling with GIS. Tarrytown, N. Y., Pergamon, Elsevier Science Ltd., Computer Methods in the Geosciences, vol. 13, 398 p., 1ª ed. 1994, reimpreso en 1996. **[3]** • Buzai G., 2008. Sistemas de Información Geográfica (SIG y cartografía temática: métodos y técnicas para el trabajo en aula. 1ª. Ed. Lugar Editorial. Buenos Aires. 131 pp. ISBN: 978-950-892-298-4

# **XI - Resumen de Objetivos**

# **XII - Resumen del Programa**

# **XIII - Imprevistos**

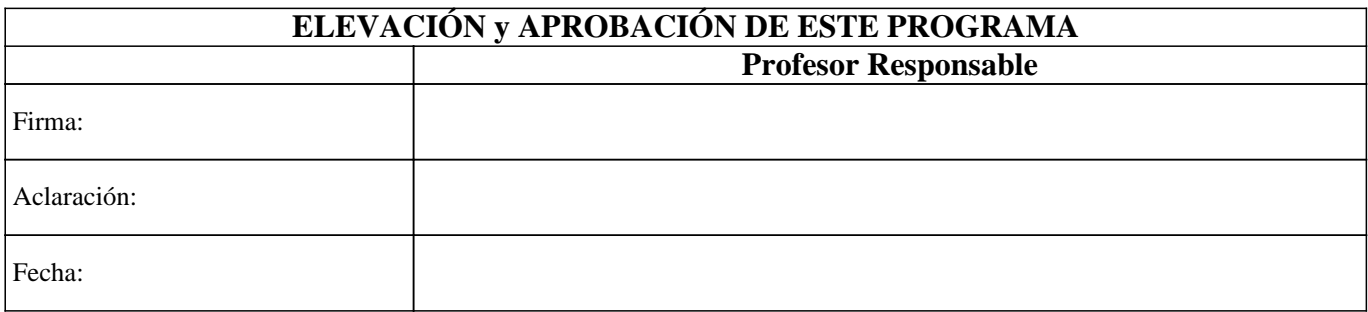